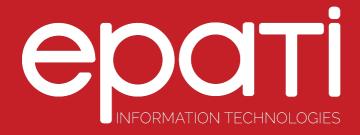

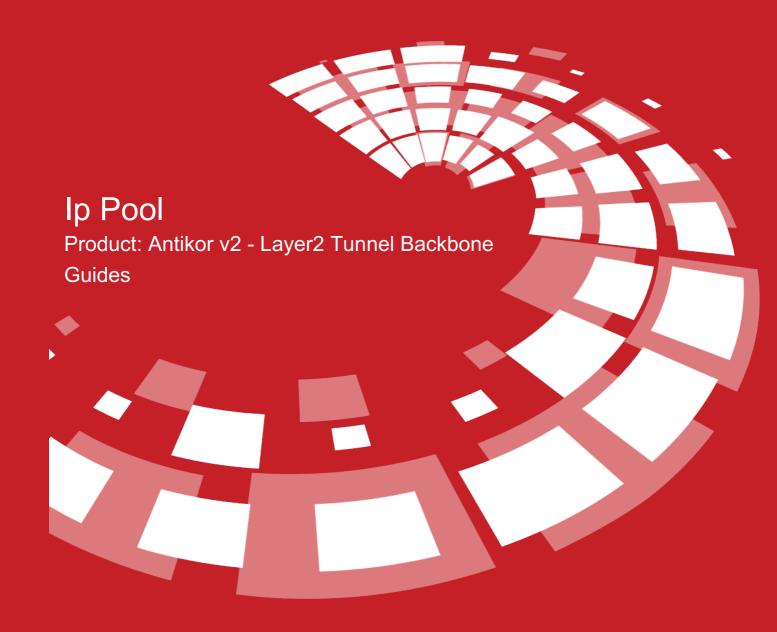

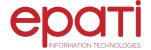

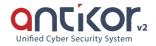

## **Ip Pool**

The IP address ranges for network(s) to be managed are defined in this menu. These intervals will be used in the Antikor's control mechanisms.

</br>The IP addresses desired to be used must be added to the IP address pools in advance. Some operations (such as Client Definitions, Static NAT) cannot be done without adding IP addresses to IP pools.

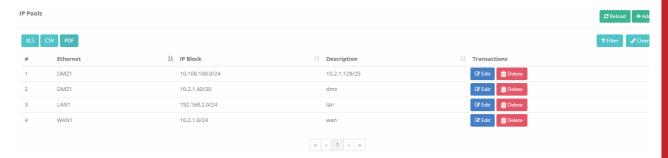

## **IP Pools New Record**

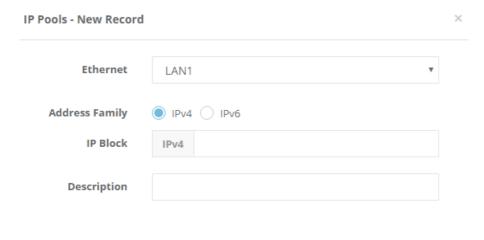

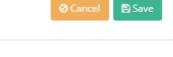

| FIELD               | DESCRIPTION                                                       |
|---------------------|-------------------------------------------------------------------|
| Ethernet            | Choose the Ethernet interface to be used by defined IP addresses. |
| Address Family      | Choose the IP address block to be defined.                        |
| IP Address<br>Block | Enter the IP address block to be defined.                         |
| Description         | Enter description.                                                |

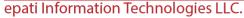

Mersin Üniversitesi Çiftlikköy Kampüsü Teknopark İdari Binası Kat: 4 No: 411 33343 Yenişehir / Mersin / TURKEY

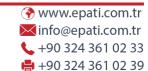

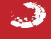